## **Librerías Orientadas a la Simulación para su uso en Lenguajes de Alto Nivel**

# **SimJava**

Lenguajes de Simulación **Curso 2009/2010**

**Librerías Orientadas a la Simulación para su uso en Lenguajes de Alto Nivel Introducción a SimJava**

- Paquete de simulación sobre Java.
- Entidades ejecutándose en diferentes hilos.
- Interconectadas por sus puertos: eventos.
- Clase Principal (*gestora*):
	- Hilos de simulación.
	- Avance de tiempo.
	- Eventos.
- Registro de la simulación en un fichero de traza.

**Lenguajes de Simulación - Curso 2009/2010**

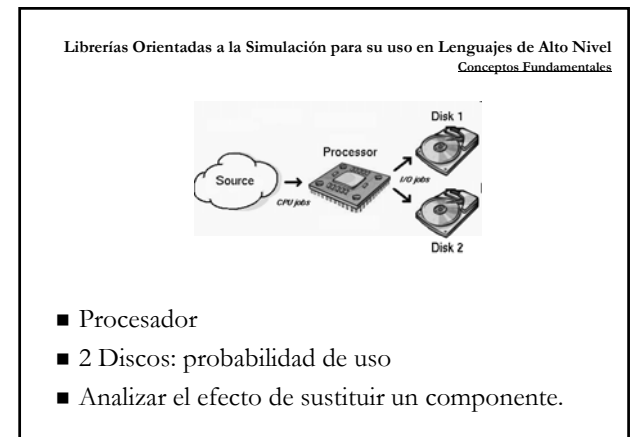

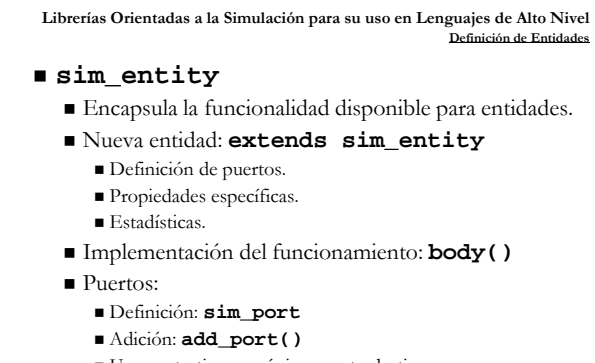

Un puerto tiene un único puerto destino

**Lenguajes de Simulación - Curso 2009/2010**

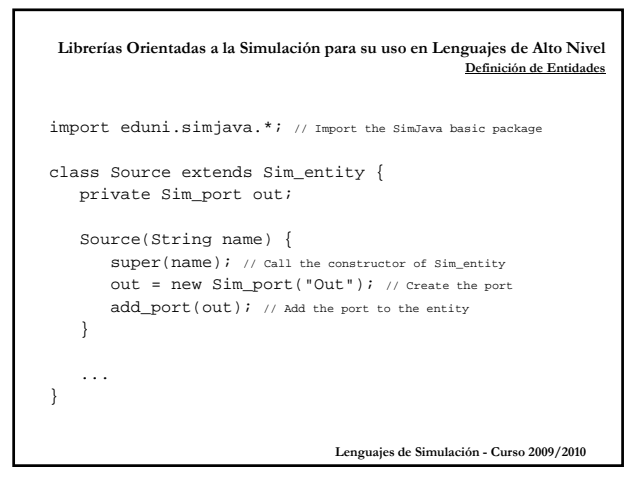

**Librerías Orientadas a la Simulación para su uso en Lenguajes de Alto Nivel** Caracterización del Fun

#### **body()**

- Sobreescritura para la caracterización de la entidad.
- Generación/recepción de eventos (emisor/receptor).
	- Colas de eventos futuros: entrada / salida.
	- Gestión de eventos en todo momento (incluso con la entidad en estado "ocupado").

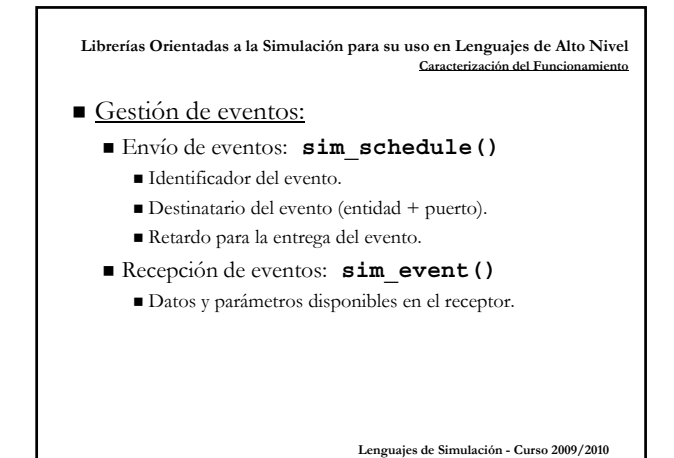

**Librerías Orientadas a la Simulación para su uso en Lenguajes de Alto Nivel Caracterización del Func** 

#### Espera de eventos futuros:

- Espera indefinida: **sim\_wait()**
- Espera condicionada: **sim\_event\_for()** Eventos de una determinada naturaleza.
	- Eventos en un determinado momento.

**Lenguajes de Simulación - Curso 2009/2010**

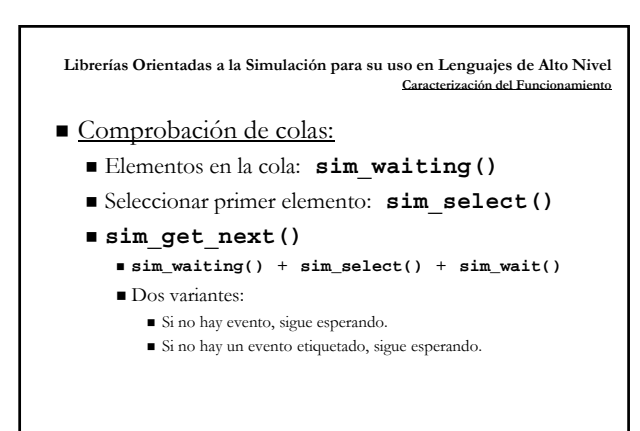

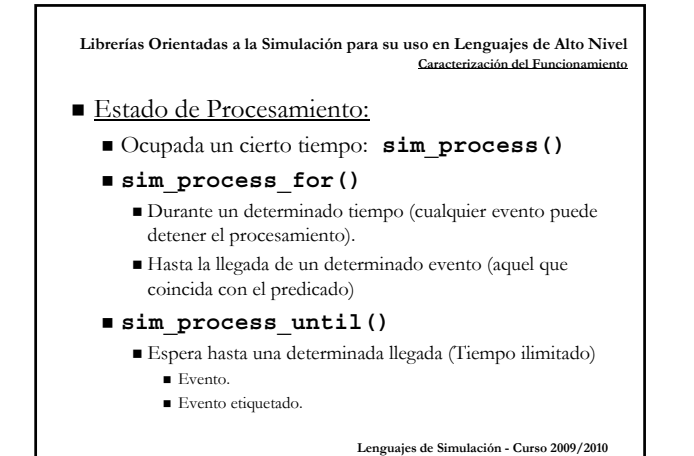

**Librerías Orientadas a la Simulación para su uso en Lenguajes de Alto Nivel Caracterización del Fun** 

■ Otros:

**sim\_cancel()**

Elimina el primer elemento enviado de la cola de futuros.

- **sim\_completed()**
	- Indica que el procesamiento de un evento se ha finalizado.

**Lenguajes de Simulación - Curso 2009/2010**

**Ejemplo**

**Librerías Orientadas a la Simulación para su uso en Lenguajes de Alto Nivel**

- *Source* genera 100 eventos:
- Envía al procesador un evento cada 50 udsT.
- *Procesador* necesita 30 udsT para el servicio.
- *Disco 1* necesita 60 udsT para el servicio.
- *Disco 2* necesita 110 udsT para el servicio.

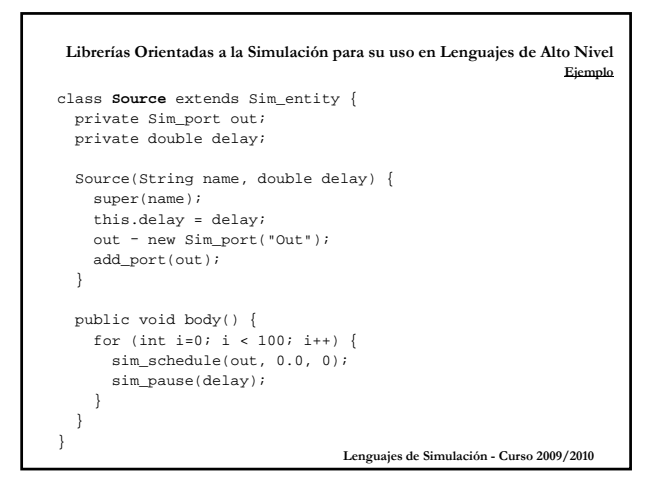

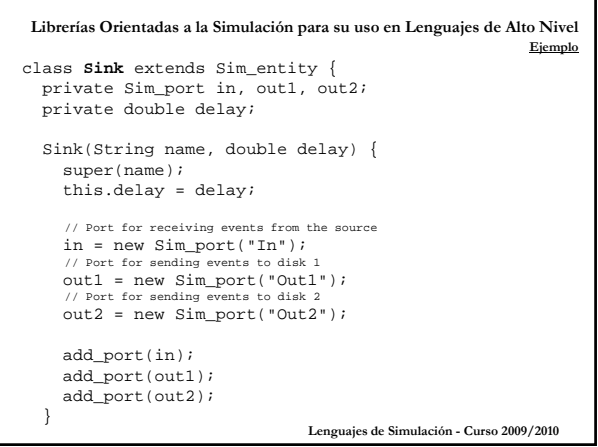

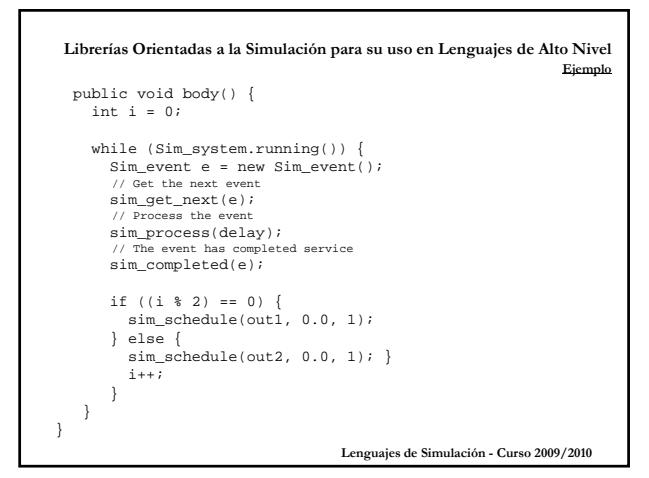

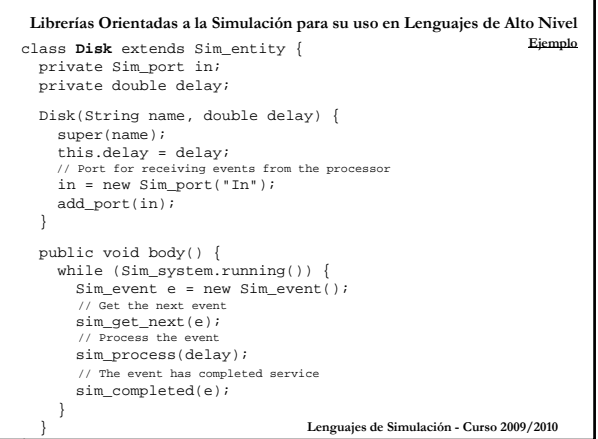

**Librerías Orientadas a la Simulación para su uso en Lenguajes de Alto Nivel Simulando** Gestionada por sim\_system() ■ Inicialización.

Instanciar cada entidad.

7

- Enlazar los puertos de las entidades.
- Ejecutar la simulación.

**Lenguajes de Simulación - Curso 2009/2010**

### **Librerías Orientadas a la Simulación para su uso en Lenguajes de Alto Nivel Simulando** public static void main(String[] args) { // Initialise Sim\_system Sim\_system.initialise(); // Add the source Source source = new Source("Source", 50); // Add the processor Sink processor = new Sink("Processor", 30); **Lenguajes de Simulación - Curso 2009/2010** // Add disks Disk disk1 = new Disk("Disk1", 60); Disk disk2 = new Disk("Disk2", 110); // Link the entities' ports Sim\_system.link\_ports("Source", "Out", "Processor", "In"); Sim\_system.link\_ports("Processor", "Out1", "Disk1", "In"); Sim\_system.link\_ports("Processor", "Out2", "Disk2", "In"); // Run the simulation Sim\_system.run(); }

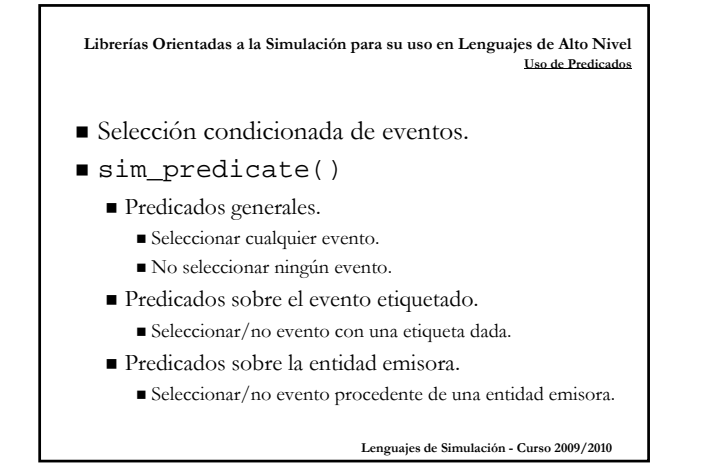

**Librerías Orientadas a la Simulación para su uso en Lenguajes de Alto Nivel** Generación de la Traza de Sin

- La simulación es un programa complejo
	- Traza de *debugging*.
	- Validación del modelo.
- sim\_trace()
	- Traza "por defecto".
	- Traza por entidad.
	- Traza por evento.

**Lenguajes de Simulación - Curso 2009/2010**

**Librerías Orientadas a la Simulación para su uso en Lenguajes de Alto Nivel Distribuciones de Probabili**da

- Definición de tiempos de servicio/pausa.
- Generador de números aleatorios:  $U(0,1)$ . Pseudoaleatorios: replicabilidad de la serie.
- eduni.simjava.distibutions
	- Paquete con 22 distribuciones.
	- Instancia directa de la distribución: sample().
	- Inicializadas con una raíz específica.

**Librerías Orientadas a la Simulación para su uso en Lenguajes de Alto Nivel Añadiendo Medidas Estadísticas**

- Medidas estadísticas para la evaluación del rendimiento de las entidades.
- ¿Qué medidas nos interesan?
	- $\blacksquare$  Medidas basadas en tasas.
		- Ocurrencias de un evento en un determinado periodo.
	- Medidas basadas en estado (continuas/no continuas) La entidad pasa, o no, continuamente de un estado a otro.
	- Medidas basadas en intervalo.

**Lenguajes de Simulación - Curso 2009/2010**

**Librerías Orientadas a la Simulación para su uso en Lenguajes de Alto Nivel Añadiendo Medidas Estadís** ■ Basadas en tasas: Tasa de llegadas. Rendimiento. Basadas en estado: **Lenguajes de Simulación - Curso 2009/2010** Longitud de la cola. ■ Utilización. Basadas en intervalo: ■ Tiempo de espera. ■ Tiempo de servicio. Tiempo de residencia.

**Librerías Orientadas a la Simulación para su uso en Lenguajes de Alto Nivel Añadiendo Medidas Estadísticas**

Añadir medidas estadísticas a las entidades.

```
 add_measure() + sim_stat()
```
- Constantes con las medidas disponibles.
- Medidas calculadas al final de la simulación.
- Medidas para eventos etiquetados.

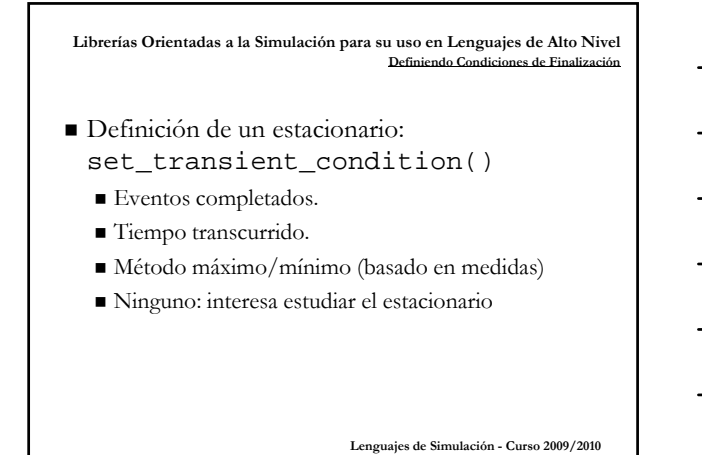

**Librerías Orientadas a la Simulación para su uso en Lenguajes de Alto Nivel Definiendo Condiciones de Finalización**

- Definición de condiciones de terminación: set\_termination\_condition()
	- Eventos completados.
	- Tiempo transcurrido Tiempo transcurrido.
	- Condiciones de terminación basadas en intervalo.
	- Ninguno: "simulación infinita".

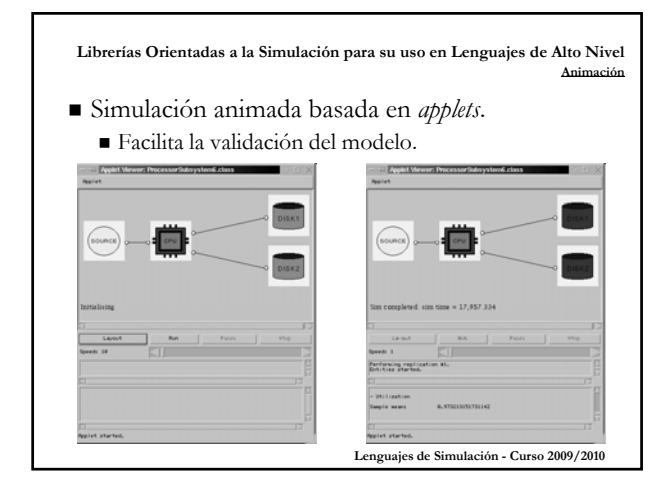

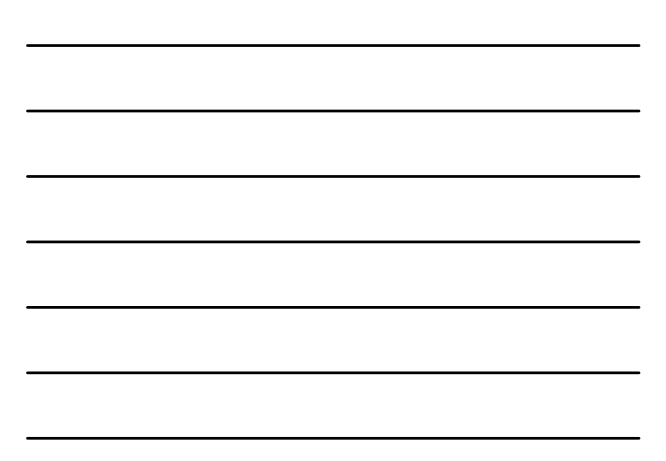

**Librerías Orientadas a la Simulación para su uso en Lenguajes de Alto Nivel Referencias**

- Tutorial SimJava
	- http://www.icsa.inf.ed.ac.uk/research/groups/hase /simjava/guide/tutorial.html
- Página Oficial SimJava
	- http://www.dcs.ed.ac.uk/home/hase/simjava/